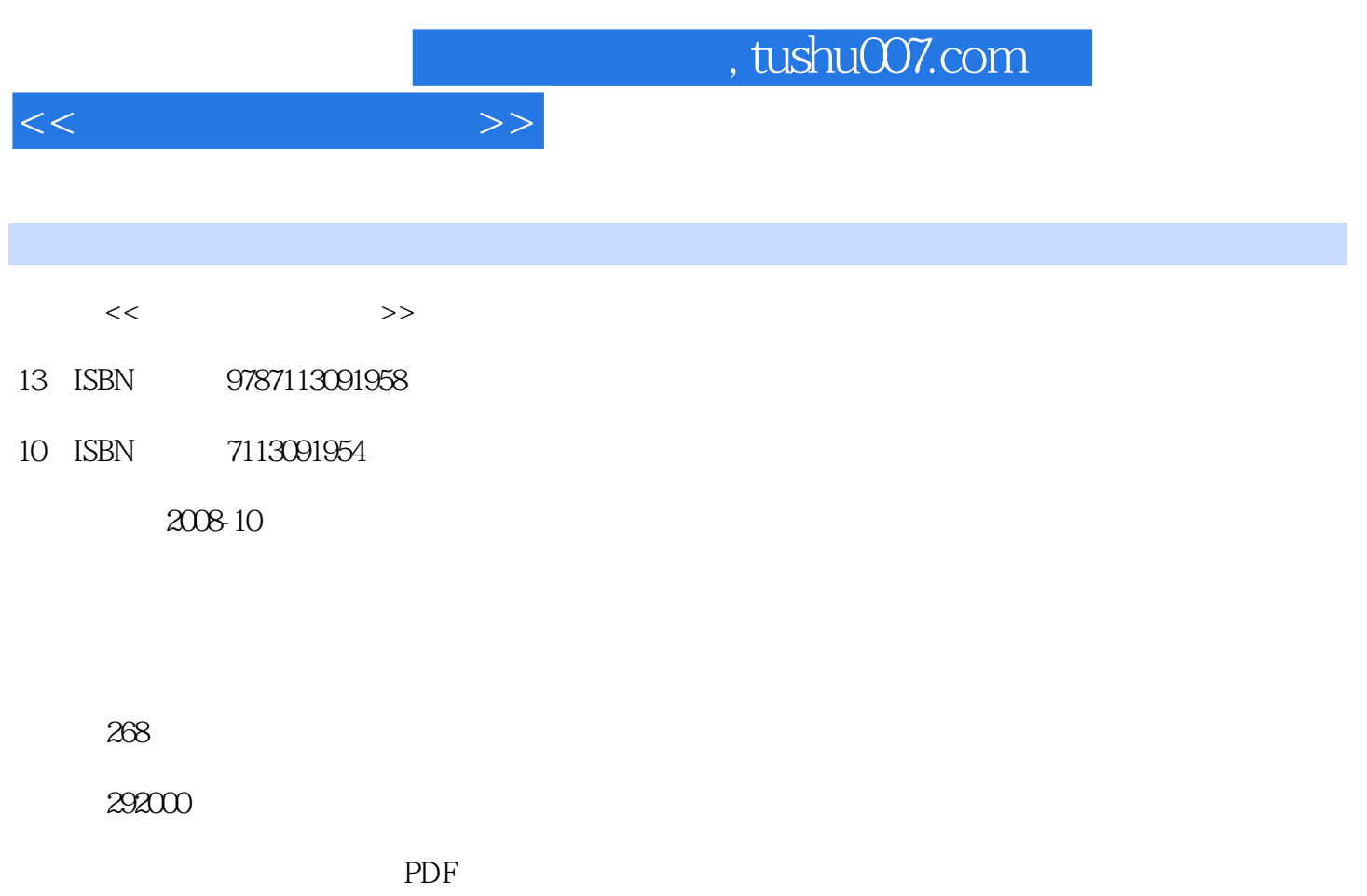

http://www.tushu007.com

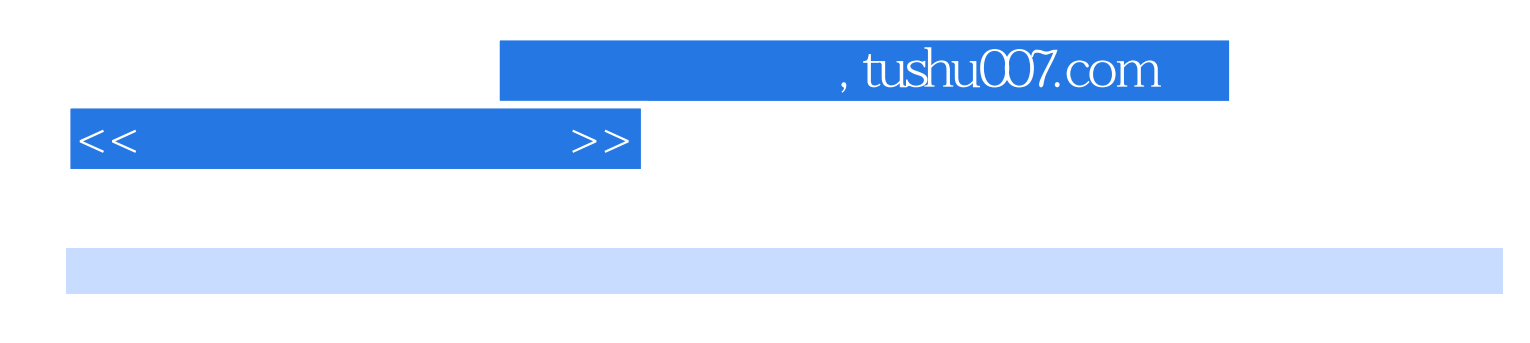

 $N$ indows  $N$  $\begin{tabular}{c} {\bf {\rm PowerPoint}} \\[-4pt] {\bf {\rm EXEC}} \end{tabular}$ 

长, https://www.excelen.com/document/com/document/com/document/com/document/com/document/com/document/com/docum

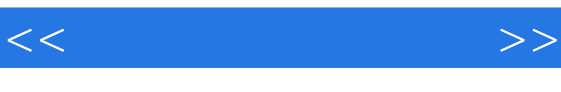

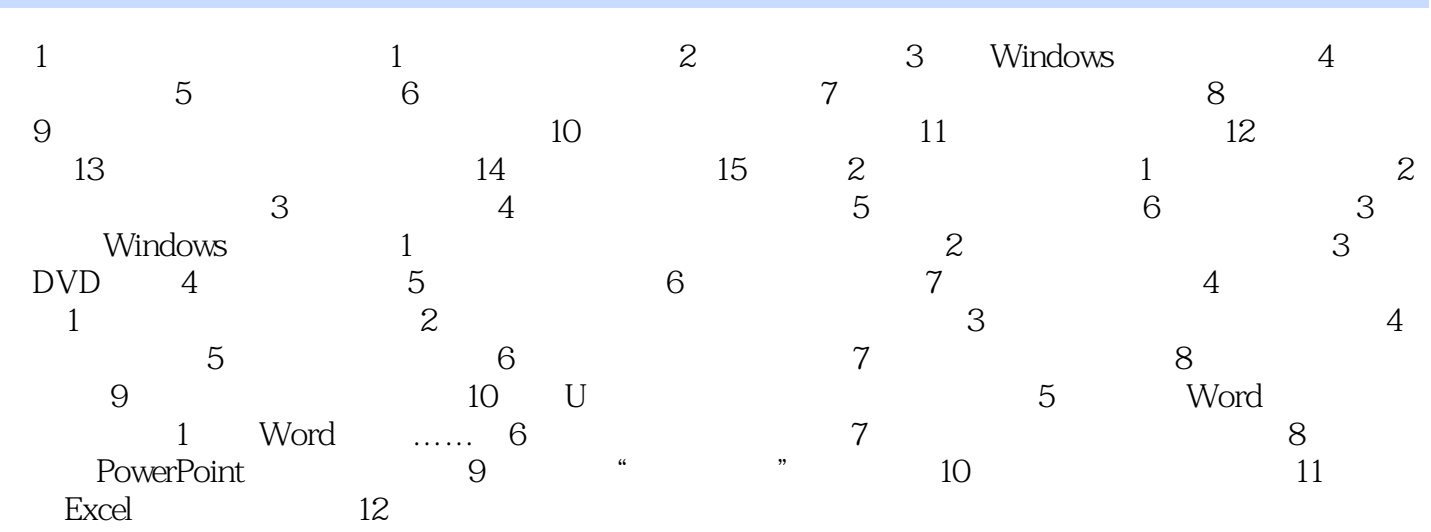

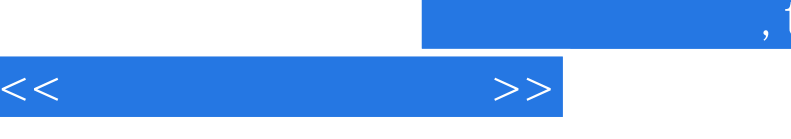

## tushu007.com

 $1$ 

## 处理数码照片以及快速管理账目…… 今天的电脑简单易学,只要您按照本书的操作去做,您很快

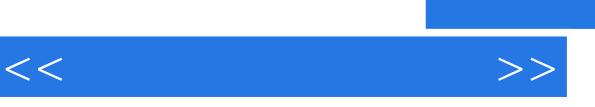

## , tushu007.com

 $\begin{array}{c} \n\text{...} \\
\text{...} \\
\text{...} \\
\text{...} \\
\text{...} \\
\text{...} \\
\text{...} \\
\text{...} \\
\text{...} \\
\end{array}$ 

 $\ddot{\phantom{0}}$ 

 $\mu$ 

- 
- 
- 
- 
- 
- 
- 
- 
- 
- 
- 
- 
- 
- 
- 
- 
- - - Page 5

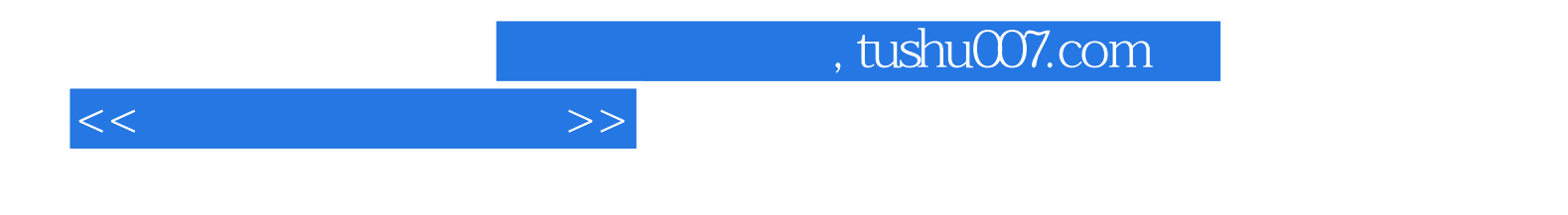

本站所提供下载的PDF图书仅提供预览和简介,请支持正版图书。

更多资源请访问:http://www.tushu007.com